### **Министерство сельского хозяйства Российской Федерации**

**Федеральное государственное бюджетное образовательное учреждение высшего образования**

**«ВОРОНЕЖСКИЙ ГОСУДАРСТВЕННЫЙ АГРАРНЫЙ УНИВЕРСИТЕТ ИМЕНИ ИМПЕРАТОРА ПЕТРА I»**

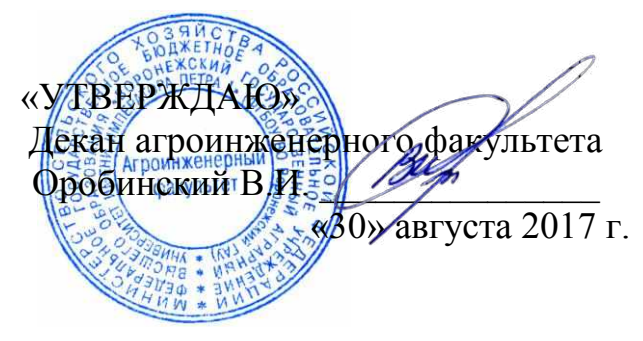

# **РАБОЧАЯ ПРОГРАММА**

по дисциплине Б1.В.03 «Компьютерная графика» для направления 35.03.06 Агроинженерия, профиль «Электрооборудование и электротехнологии в АПК» – прикладной бакалавриат

Квалификация выпускника – бакалавр

Факультет агроинженерный

Кафедра электротехники и автоматики

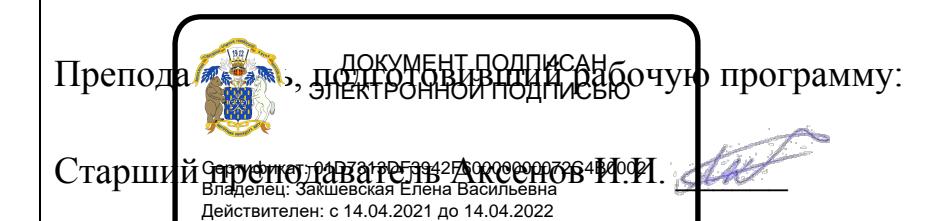

# Страница **2** из **18**

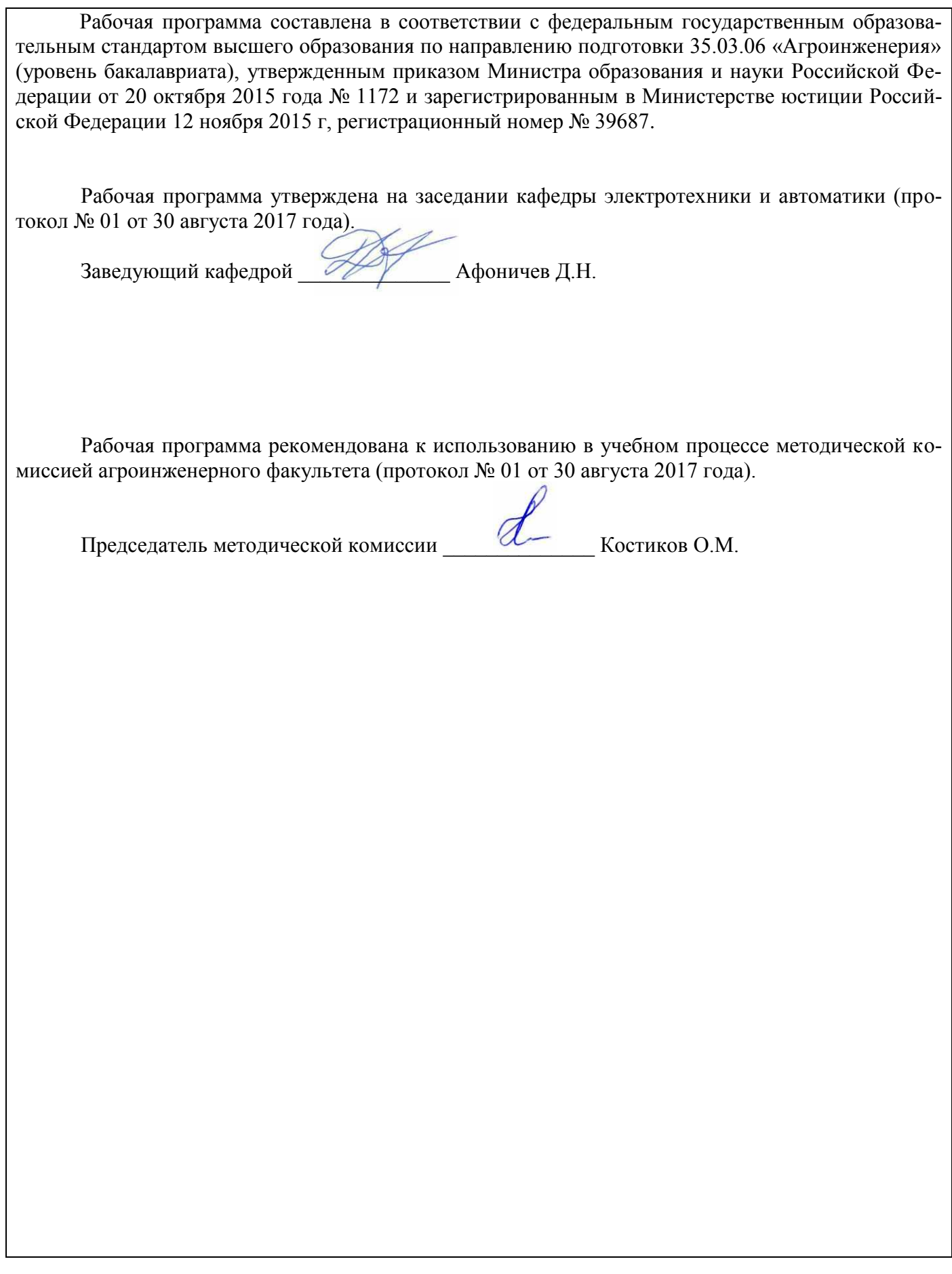

### 1. Предмет, нель и задачи диспиплины, её место в учебном процессе

Предмет дисциплины - формирование у обучающихся теоретических знаний и практических навыков, используемых для выполнения и чтения технических чертежей и электрических cxem.

Цель изучения дисциплины - дать обучающемуся знания по использованию программ компьютерной графики использующихся в электроэнергетике.

Задачи дисциплины:

- дать обучающимся знания об современных программных средствах.

- сформировать у обучающихся теоретические основы по работе с компьютерными программами.

- сформировать навыки работы создания и редактирования электрических схем.

Место дисциплины в структуре образовательной программы: Б1.В.04 «Компьютерная графика» относится к дисциплинам вариативной части блока «Дисциплины». Она является основой для изучения таких дисциплин как «Теоретические основы электротехники»; «Автоматизация технологических процессов».

## 2. Перечень планируемых результатов обучения по дисциплине, соотнесенных с планируемыми результатами освоения образовательной программы

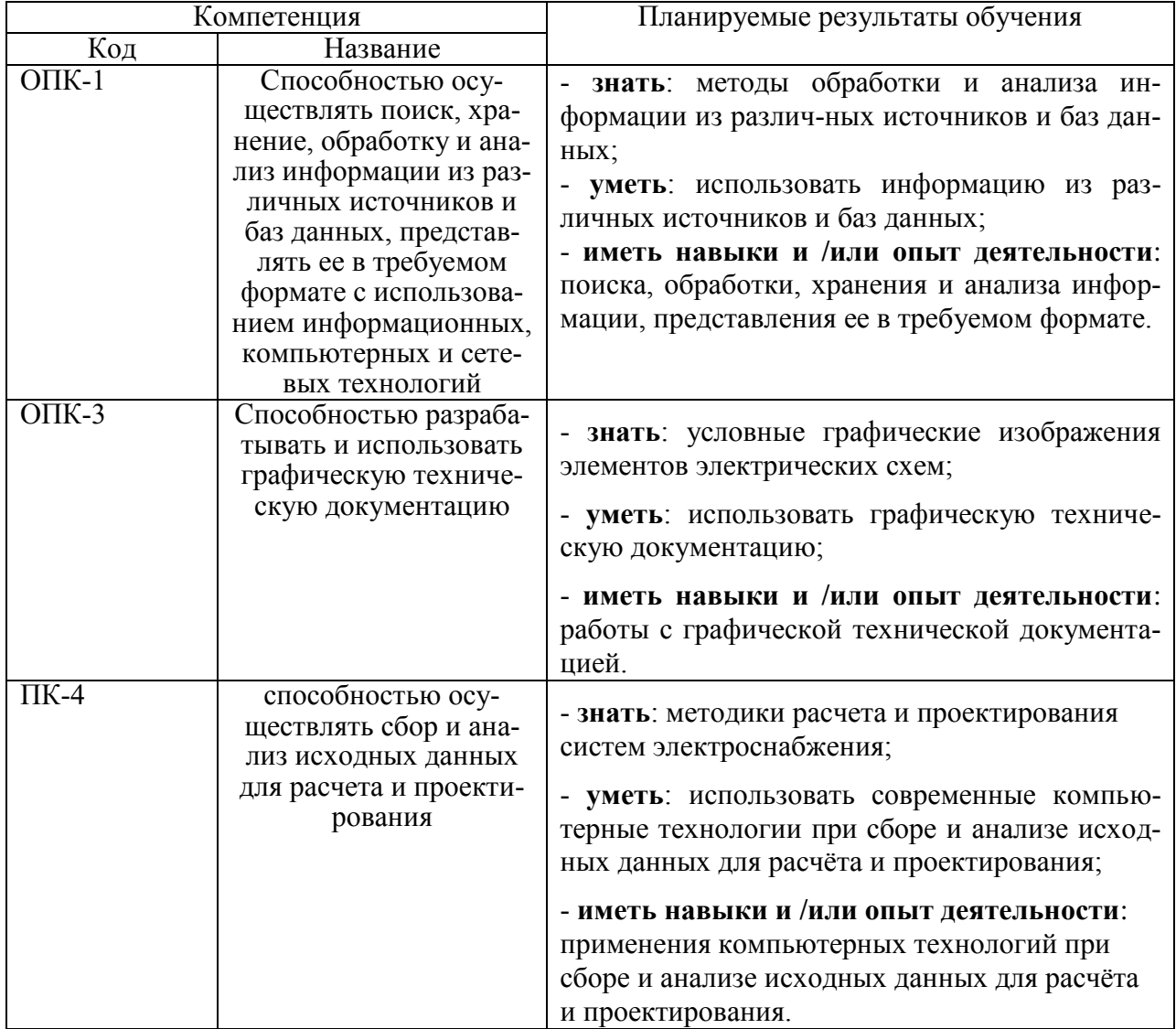

# Страница 4 из 18

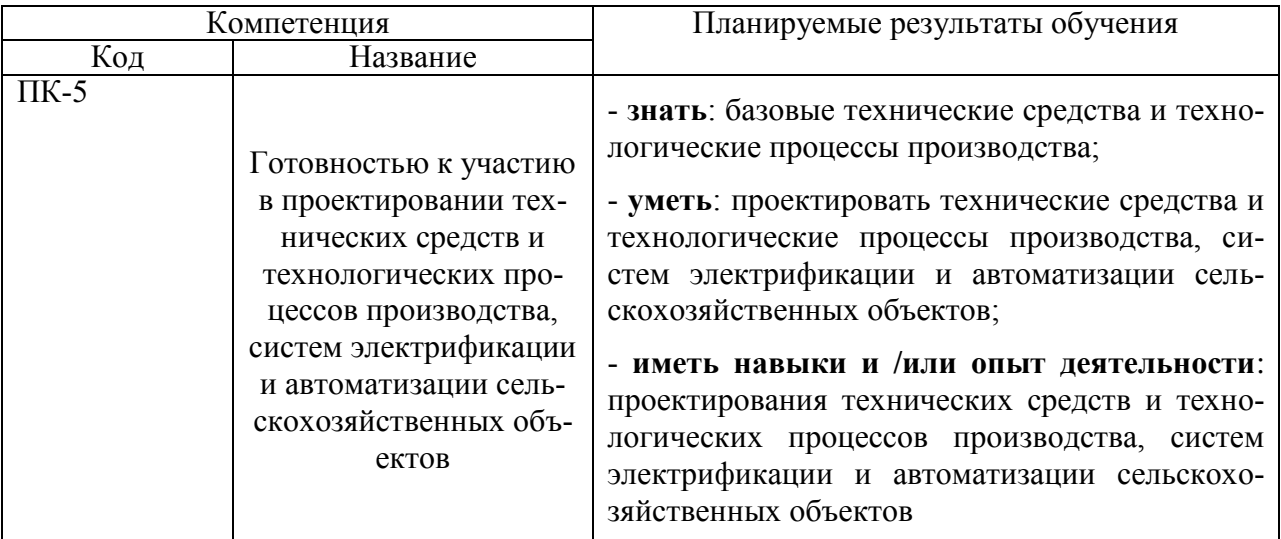

# 3. Объём дисциплины и виды учебной работы

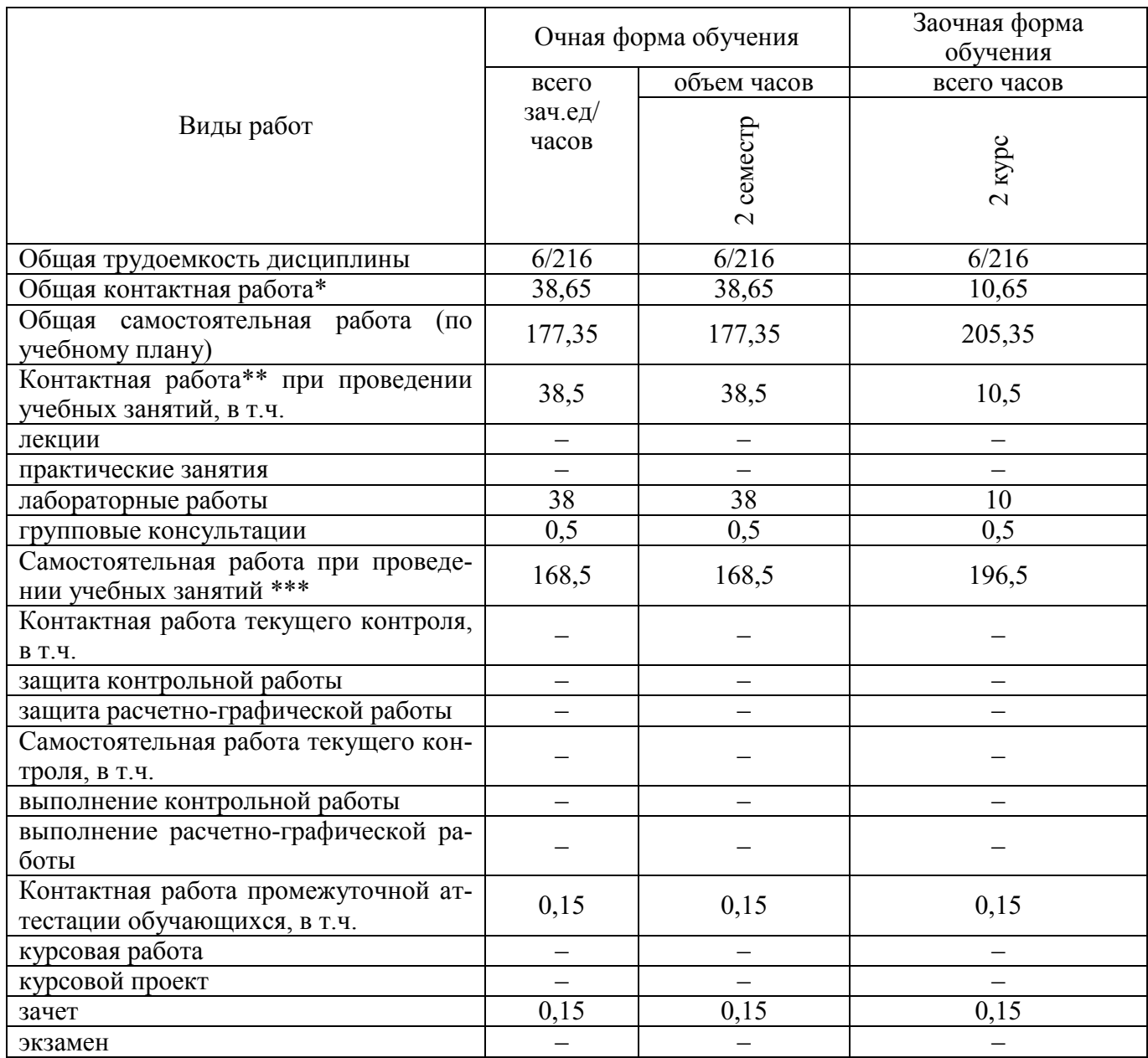

### Страница **5** из **18**

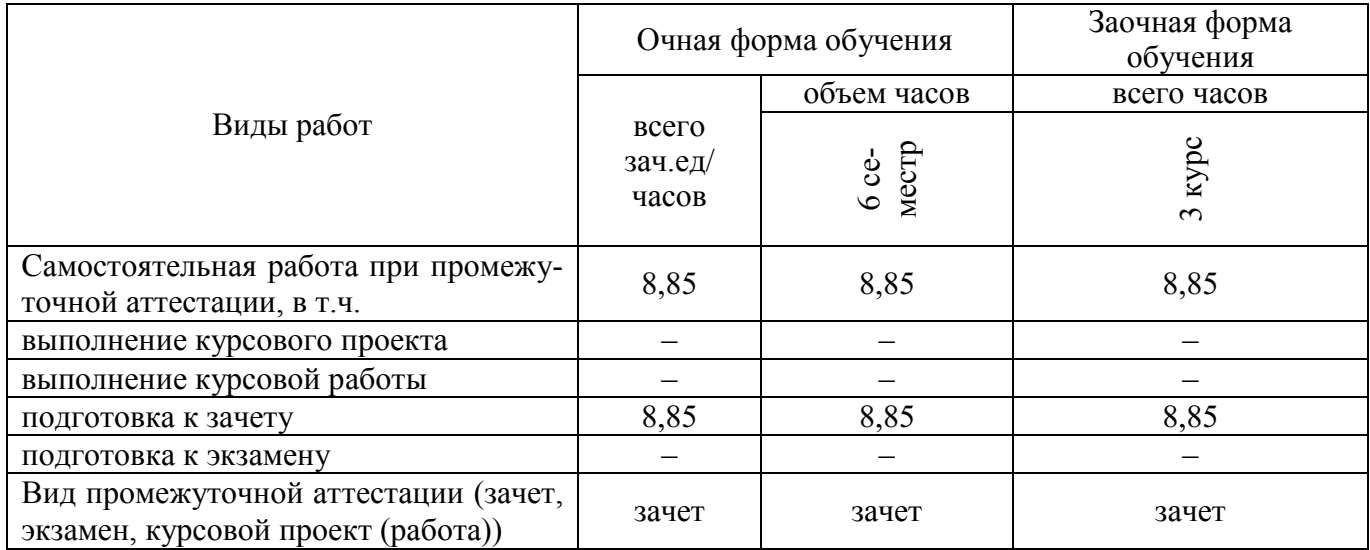

### **4. Содержание дисциплины**

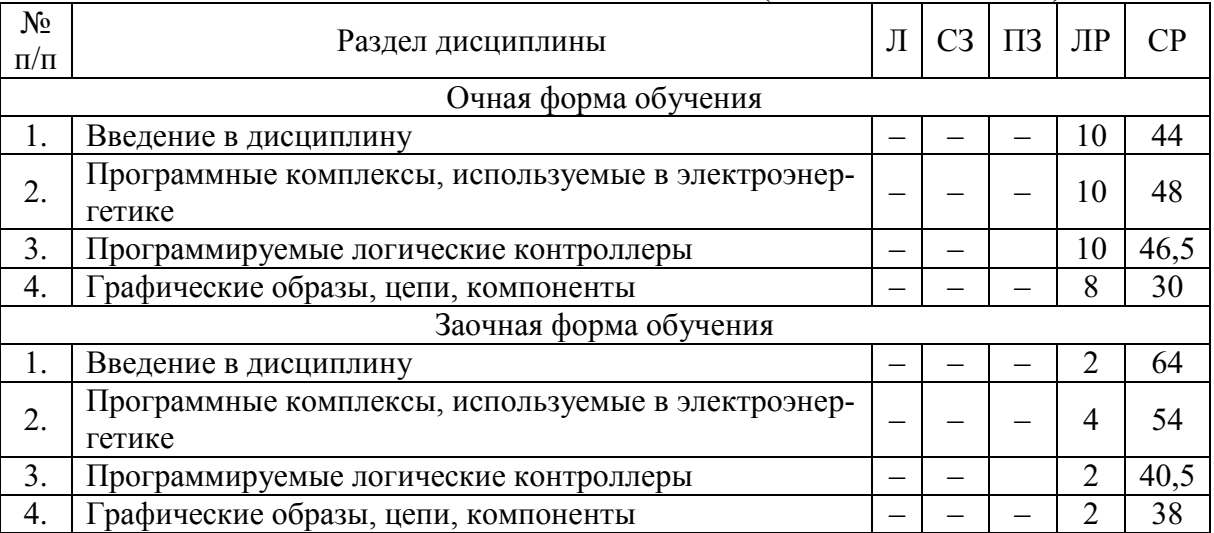

#### **4.1. Разделы дисциплины и виды занятий (тематический план)**

### **4.2. Содержание разделов дисциплины**

#### **Введение в дисциплину**

Определение и основные задачи компьютерной графики. Области применения компьютерной графики. История развития компьютерной графики. Виды компьютерной графики.

CAD/CAM/CAE-системы в электроэнергетике. Система автоматизации проектных работ. AutoCAD Electrical, WinELSO, ElectriCS 3D, ElectriCS Light, ElectriCS Storm, Project StudioCS Электрика, Model StudioCS, Model StudioCS ЛЭП, Model StudioCS Молниезащита, НТЕ, КОМПАС-Электрик, Microsoft Visio, KiCad, P-CAD, Sprint-Layout, DIALux

### **Программные комплексы, используемые в электроэнергетике**

Actrix Technical: Интеллектуальные активные формы, чистый и эффективный пользовательский интерфейс, совместимость с AutoCAD, ActiveX Автоматизация API

Microsoft Visio: Назначение, требования к программному обеспечению, основные характеристики пользовательского интерфейса, функции, операции и основные приемы работы.

КОМПАС-Электрик, база УГО в системе, основные функции КОМПАС-Электрик, КОМ-ПАС-Электрик Pro, конвертеры *ECAD –* КОМПАС

KiCad, P-CAD, Sprint-Layout – разработка печатных плат, основные функции, применение, конвертеры, трассировка печатных плат

### Страница 6 из 18

DIALux, расчет, проектирование и дизайн освещения, базы светильников.

AutoCAD Electrical, линии связи, многократная вставка, слои, специальные функции работы с кабелями, формы отчетов.

### Программируемые логические контроллеры

Библиотеки модулей ввода/вывода ПЛК, построитель модулей ПЛК, автоматизированное создание чертежей РLC I/O, импорт и экспорт сигналов модулей ввода/вывода ПЛК, средства переноса данных, утилита переноса, перенос данных AutoCAD, перенос данных из проектов promis•е, утилита объединения библиотек компонентов.

### Графические образы, цепи, компоненты

Работа с графическими образами: конструктор графических образов, мастер графического меню

Работа с цепями, компонентами, проводами и схемами AutoCad Electrical: библиотеки электрических компонентов, конвертор обозначений, многоотраслевые библиотеки символов, поддержка различных стандартов, пользовательские атрибуты, средства повышения производительности, многократное использование типовых схем, конструктор цепей, схемы управления двигателем, поддержка многодокументного интерфейса.

Работа с проводами: вставка нескольких проводов, команды создания нового чертежа, утилита замены блока, переобозначение компонентов, фиксация номеров проводов и позиционных обозначений, переключение состояний устройств, нумерация проводов, проверка на ошибки в режиме реального времени, отслеживание количества контактов для компонентов, связи катушки реле и ее контактов в реальном времен, отчеты об ошибках в электрических схемах.

Нумерация многозвенных цепей и линий ссылок, редактирование многозвенных цепей, вставка новых звеньев в многозвенную цепь, генератор соединителей, скрещивание проводов, компоновка панелей, контуры мест размешения и маркеры, добавление номеров позиций для устройств на панелях, редактор клеммных колодок, клеммные колодки, графический генератор клеммных колодок, создание отчетов

### 4.3. Перечень тем лекций

Не предусмотрены.

### 4.4. Перечень тем практических занятий (семинаров)

Не предусмотрены.

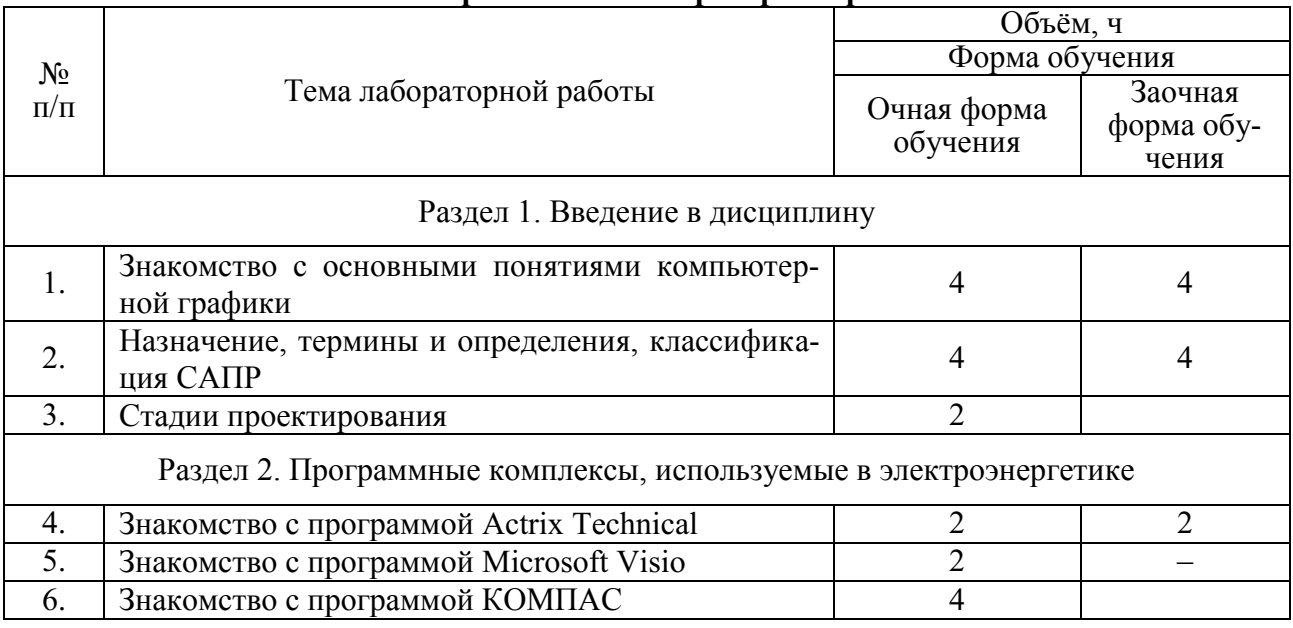

### 4.5. Перечень тем лабораторных работ

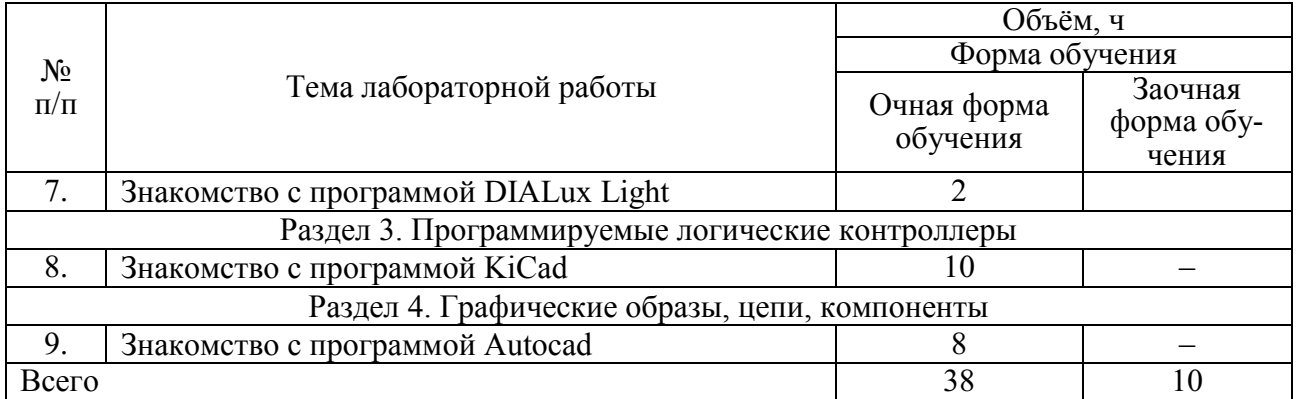

## **4.6. Виды самостоятельной работы и перечень**

### **учебно-методического обеспечения для самостоятельной работы обучающихся**

### **4.6.1. Подготовка к аудиторным занятиям**

Подготовка обучающихся к аудиторным занятиям заключается в ознакомлении с содержанием занятий по методическим указаниям.

### **4.6.2. Перечень тем курсовых работ (проектов)**

Не предусмотрены.

### **4.6.3. Перечень тем рефератов, расчѐтно-графических работ**

Не предусмотрены.

### **4.6.4. Перечень тем и учебно-методического обеспечения для самостоятельной работы обучающихся**

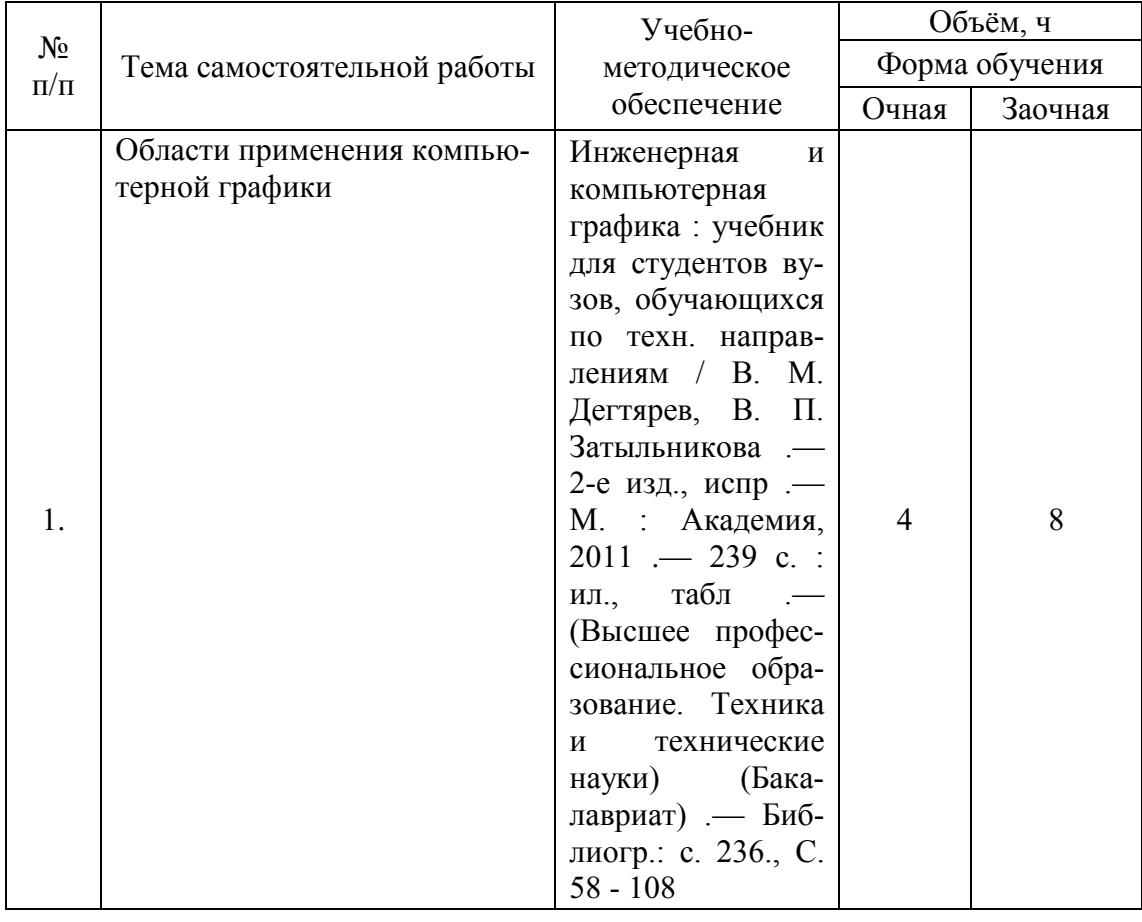

# Страница **8** из **18**

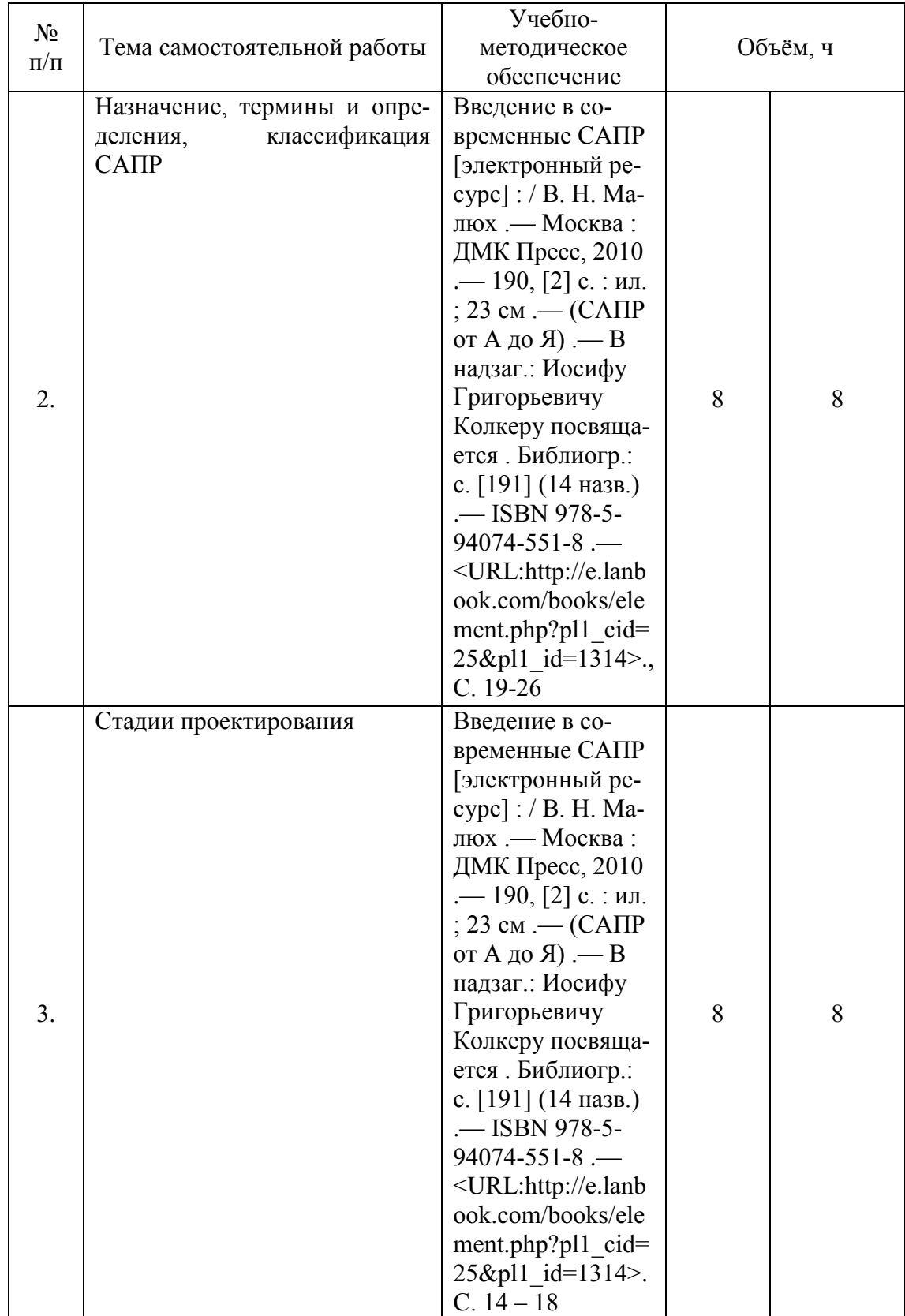

# Страница **9** из **18**

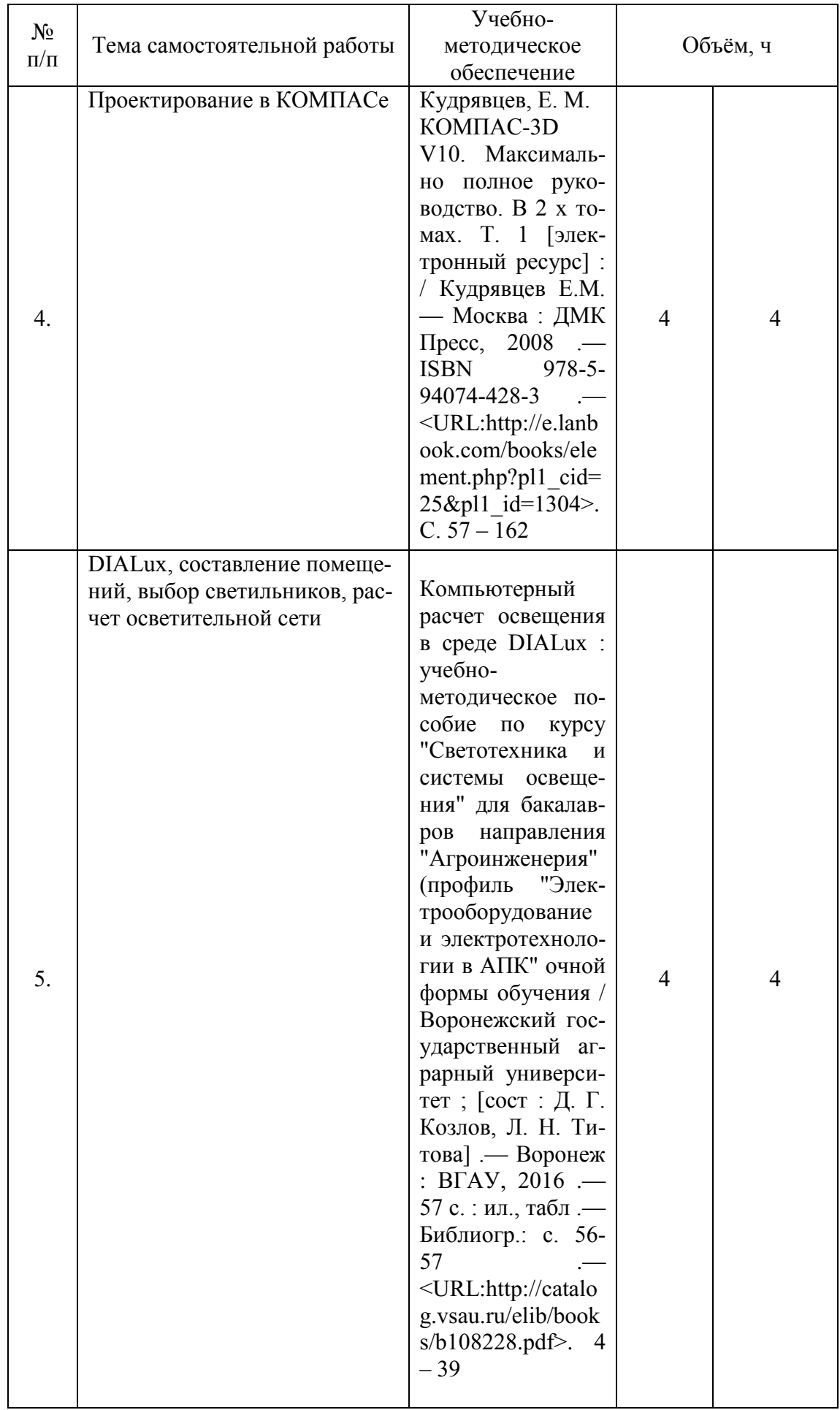

# Страница **10** из **18**

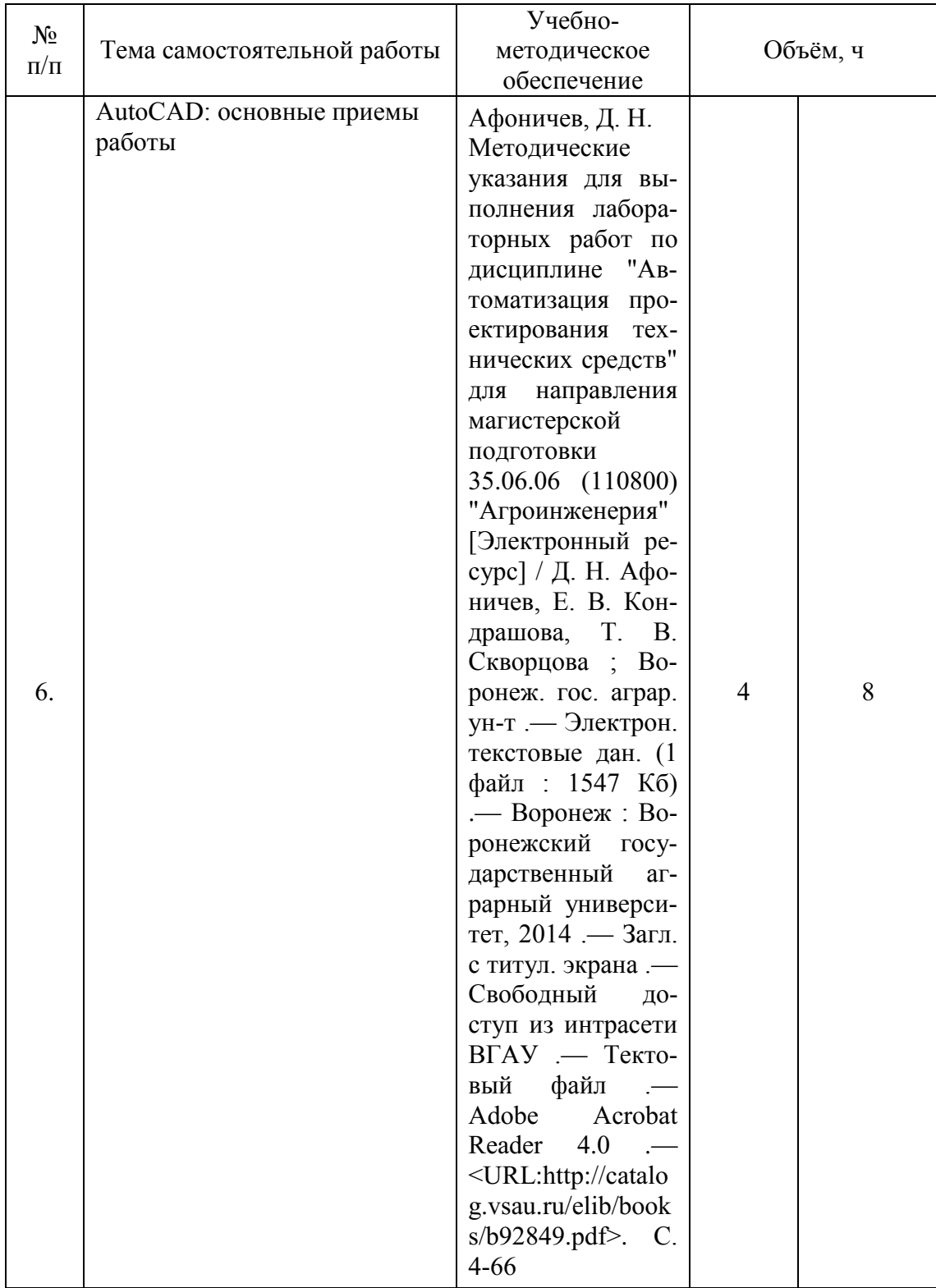

### Страница **11** из **18**

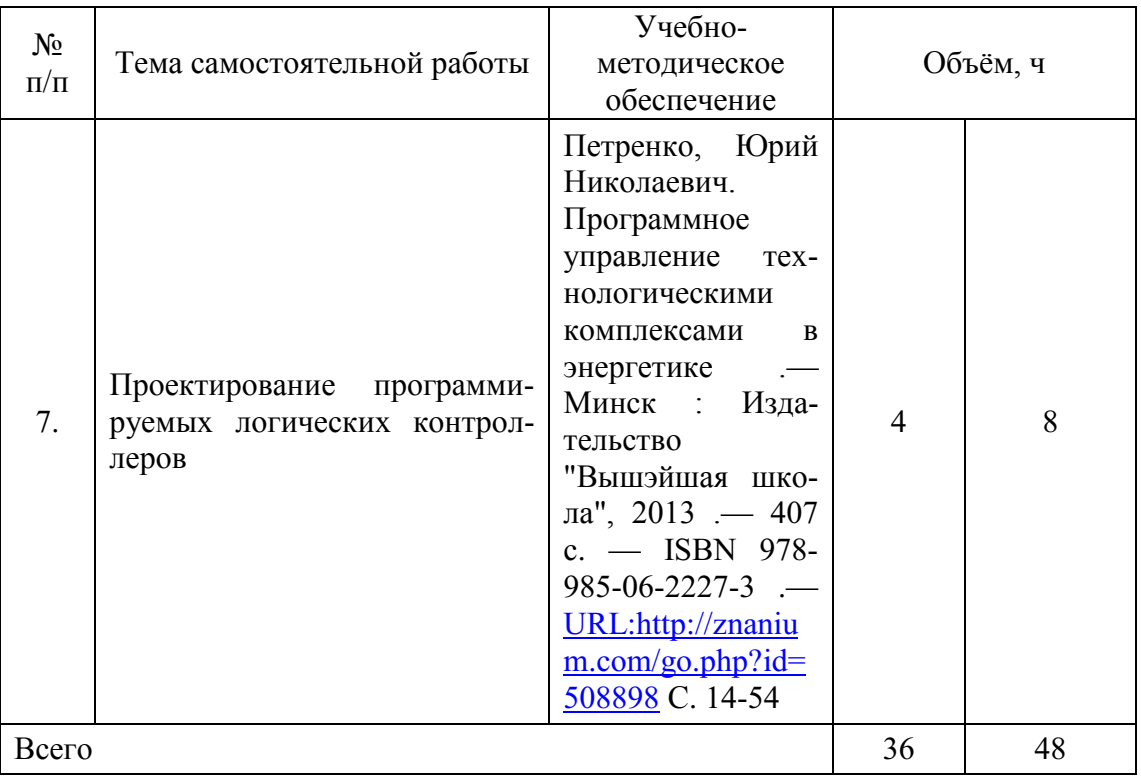

# **4.6.5. Другие виды самостоятельной работы**

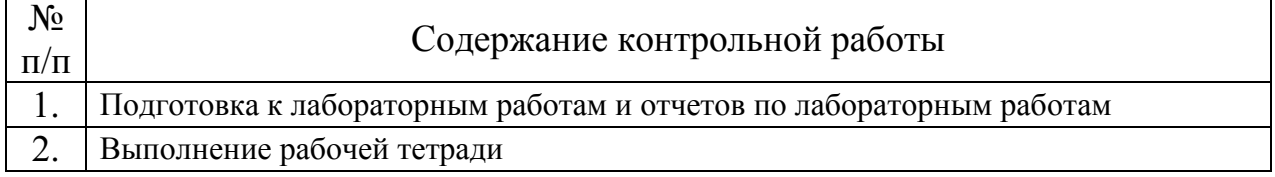

### **4.7. Перечень тем и видов занятий, проводимых в интерактивной форме**

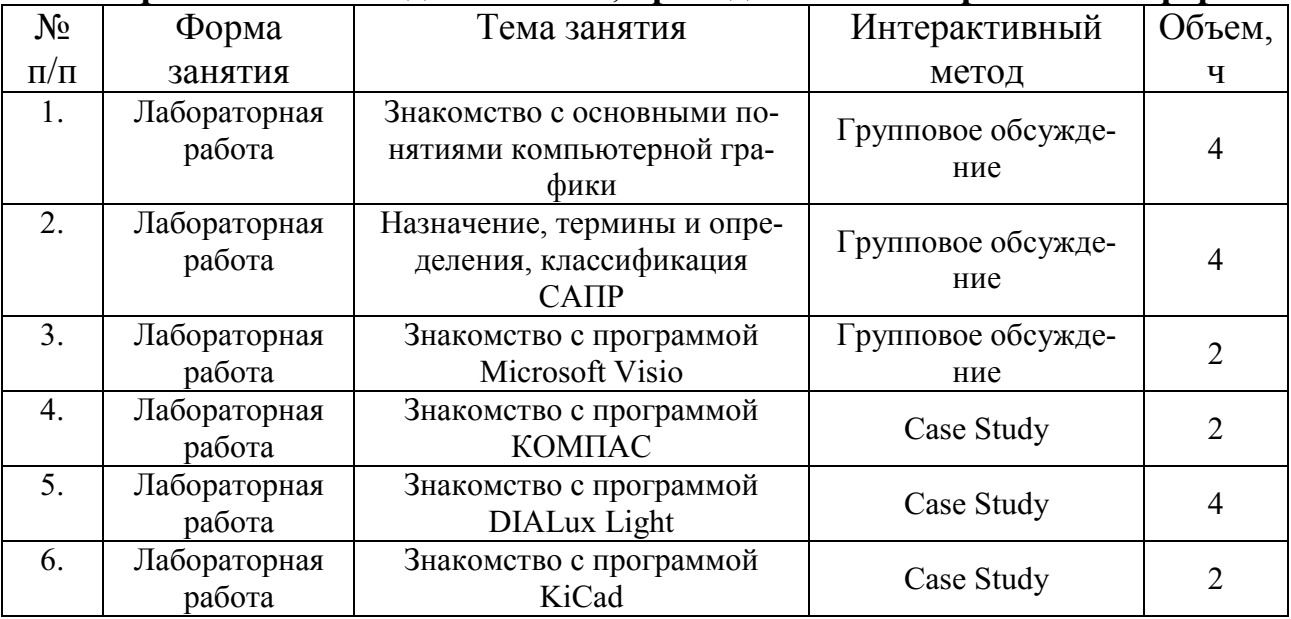

### **5. Фонд оценочных средств для проведения промежуточной аттестации**

Полное описание фонда оценочных средств для промежуточной аттестации обучающихся с перечнем компетенций, описанием показателей и критериев оценивания компетенций, шкал оценивания, типовые контрольные задания и методические материалы представлены в фонде оценочных средств по данной дисциплине (в виде отдельного документа).

# **6. Учебно-методическое обеспечение дисциплины**

### **6.1. Рекомендуемая литература**

## **6.1.1. Основная литература**

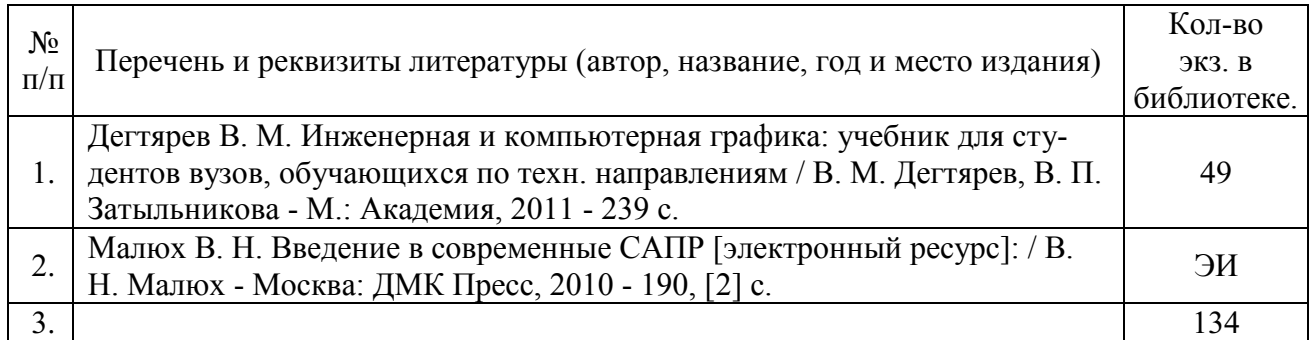

### **6.1.2. Дополнительная литература**

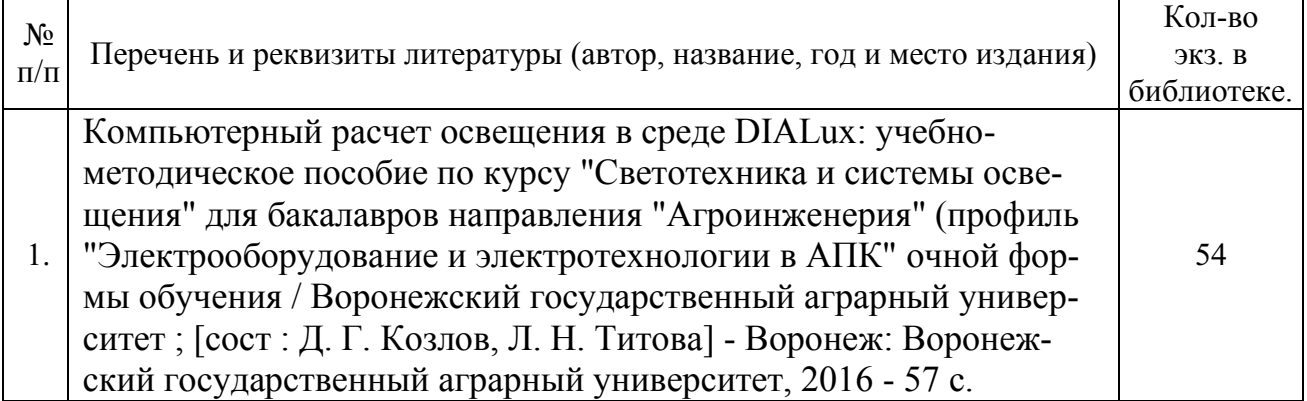

### **6.1.3. Методические указания**

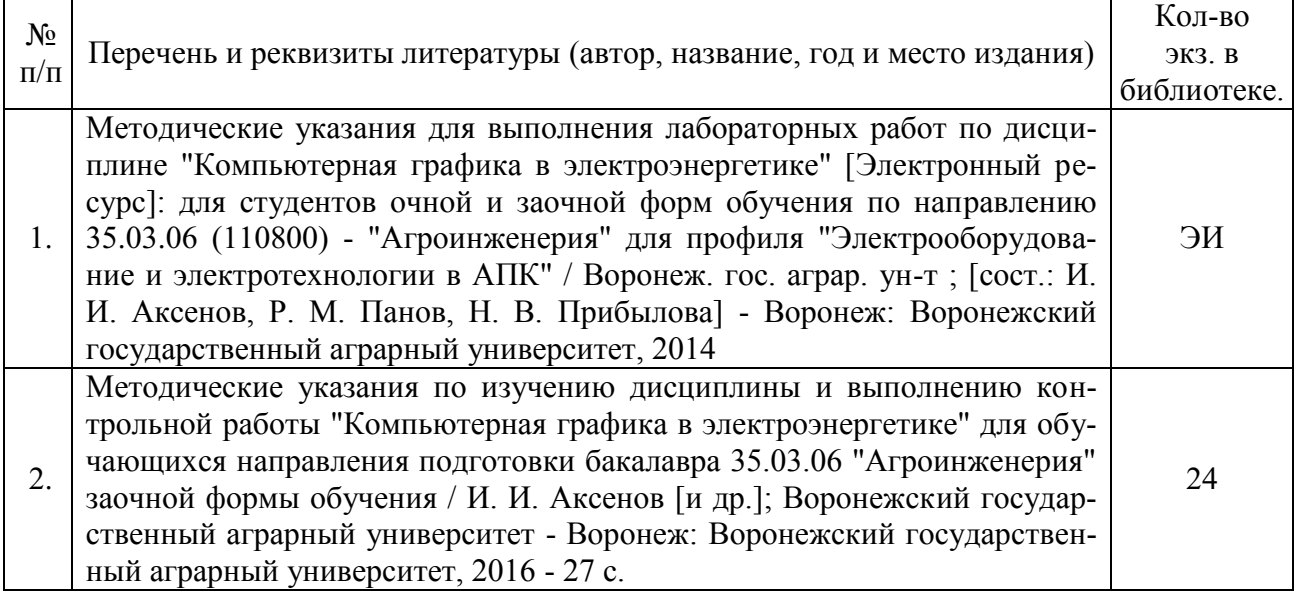

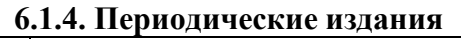

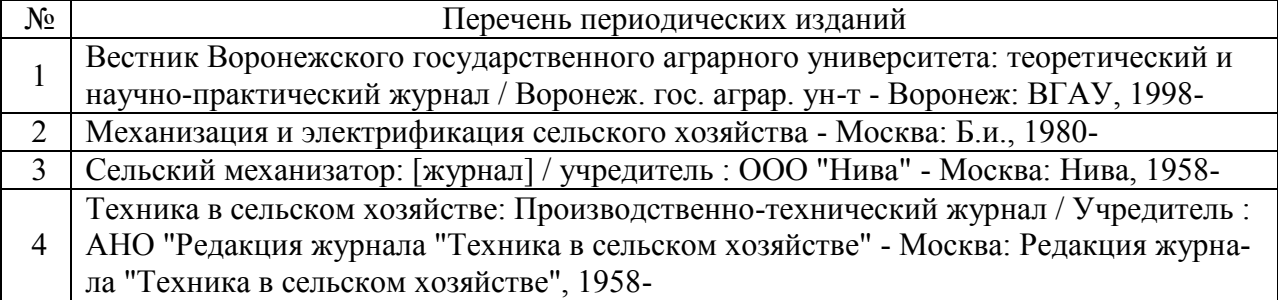

### **6.2. Перечень ресурсов информационно-телекоммуникационной сети «Интернет»**, **(далее – сеть «Интернет»)**

### **Электронные полнотекстовые ресурсы Научной библиотеки ВГАУ [\(http://library.vsau.ru/\)](http://library.vsau.ru/)**

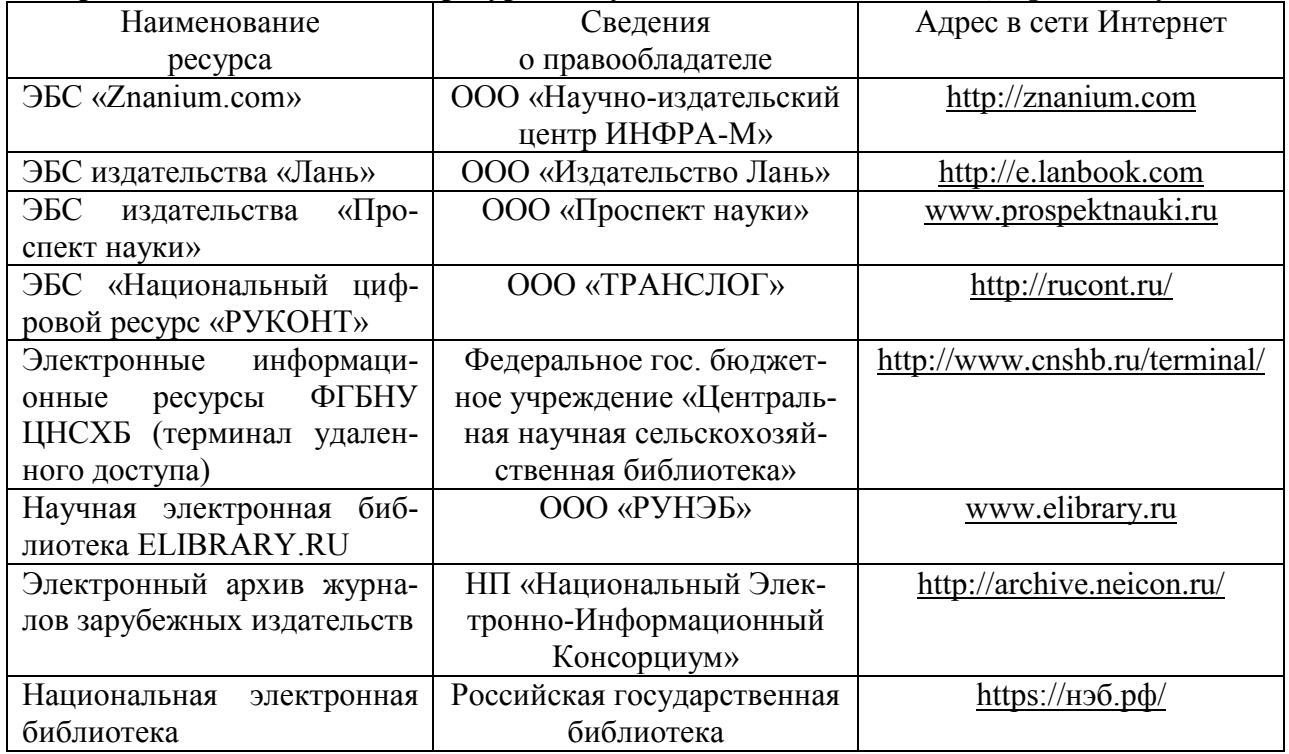

### **Агроресурсы**

**1. Росинформагротех:** Российский научно-исследовательский институт информации и технико-экономических исследований по инженерно-техническому обеспечению агропромышленного комплекса. – <http://www.rosinformagrotech.ru/>

**2. Стандартинформ.** Группа 65 «СЕЛЬСКОЕ ХОЗЯЙСТВО». – <http://www.gostinfo.ru/>

### **Зарубежные агроресурсы**

**1. AGRICOLA:** — Национальная сельскохозяйственная библиотека США (National Agricultural Library) создает самую значительную в мире аграрную библиотеку AGRICOLA. В этой БД свыше 4 млн. записей с рефератами, отражающими мировой информационный поток. <http://agricola.nal.usda.gov/>

**2. AGRIS**: International Information System for the Agricultural Sciences and Technology : Международная информационная система по сельскохозяйственным наукам и технологиям. – <http://agris.fao.org/>

**3. Agriculture and Farming** : agricultural research, farm news, pest management policies, and more : Официальные информационные сервисы Правительства США по сельскому хозяйству. – <http://www.usa.gov/Citizen/Topics/Environment-Agriculture/Agriculture.shtml>

### Страница **14** из **18**

**4. CAB Abstracts** создает сельскохозяйственное бюро британского Содружества (Agricultural Bureau of the British Commonwealth — CAB International). CAB International проводит экспертизу научной значимости журналов, издаваемых в разных странах, приобретает 11 тыс. журналов, признанных лучшими, и реферирует статьи из них. В БД около 5 млн. записей с 1973 г. на английском языке. — <http://www.cabdirect.org/>

**5. Food Science and Technology Abstracts** (FSTA)**:** Международный информационный центр по проблемам продовольствия (International Food Information System) . В БД отражены и реферированы около 1 млн. публикаций, имеющих отношение к производству и безопасности продуктов питания. — <http://www.fstadirect.com/>

**6. PubMed Central** (PMC) : Электронный архив полнотекстовых журналов по биологии и медицине. – <http://www.ncbi.nlm.nih.gov/pmc/>

**7. ScienceResearch.com**: Поисковый портал. – <http://www.scienceresearch.com/scienceresearch/about.html>

### **Сайты и порталы по агроинженерному направлению**

1. АгроБаза**:** портал о сельхозтехнике и сельхозоборудовании**. –** <https://www.agrobase.ru/>

2. АгроСервер.ру**:** российский агропромышленный сервер. – <http://www.agroserver.ru/>

3. ВИМ**: Всероссийский научно-исследовательский институт механизации сельского хозяйства. –** <http://vim.ru/>

4. Все ГОСТы**. –** <http://vsegost.com/>

5. Каталог всех действующих в РФ ГОСТов**. –** <http://www.gostbaza.ru/>

6. Российское хозяйство. Сельхозтехника**. –** <http://rushoz.ru/selhoztehnika/>

7. Сборник нормативных материалов на работы, выполняемые машинно-технологическими станциями (МТС). **–** <http://library.sgau.ru/public/normatin.pdf>

8. Сельхозтехника хозяину**. –** <http://hoztehnikka.ru/>

9. Система научно-технической информации АПК России**. – <http://snti.aris.ru/>**

10. TECHSERVER.ru**:** Ваш путеводитель в мире техники. – <http://techserver.ru/>

#### **6.3. Средства обеспечения освоения дисциплины 6.3.1. Компьютерные обучающие и контролирующие программы**

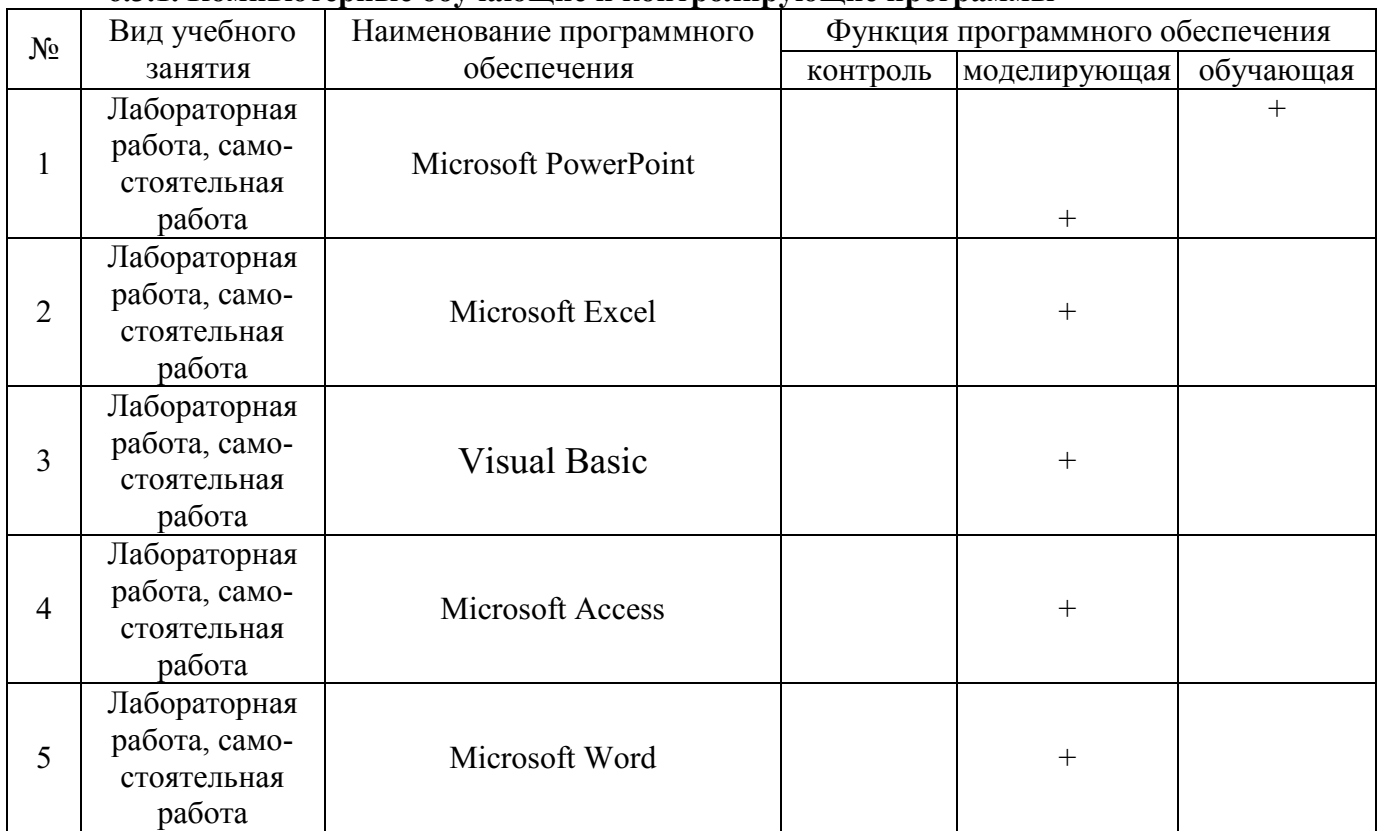

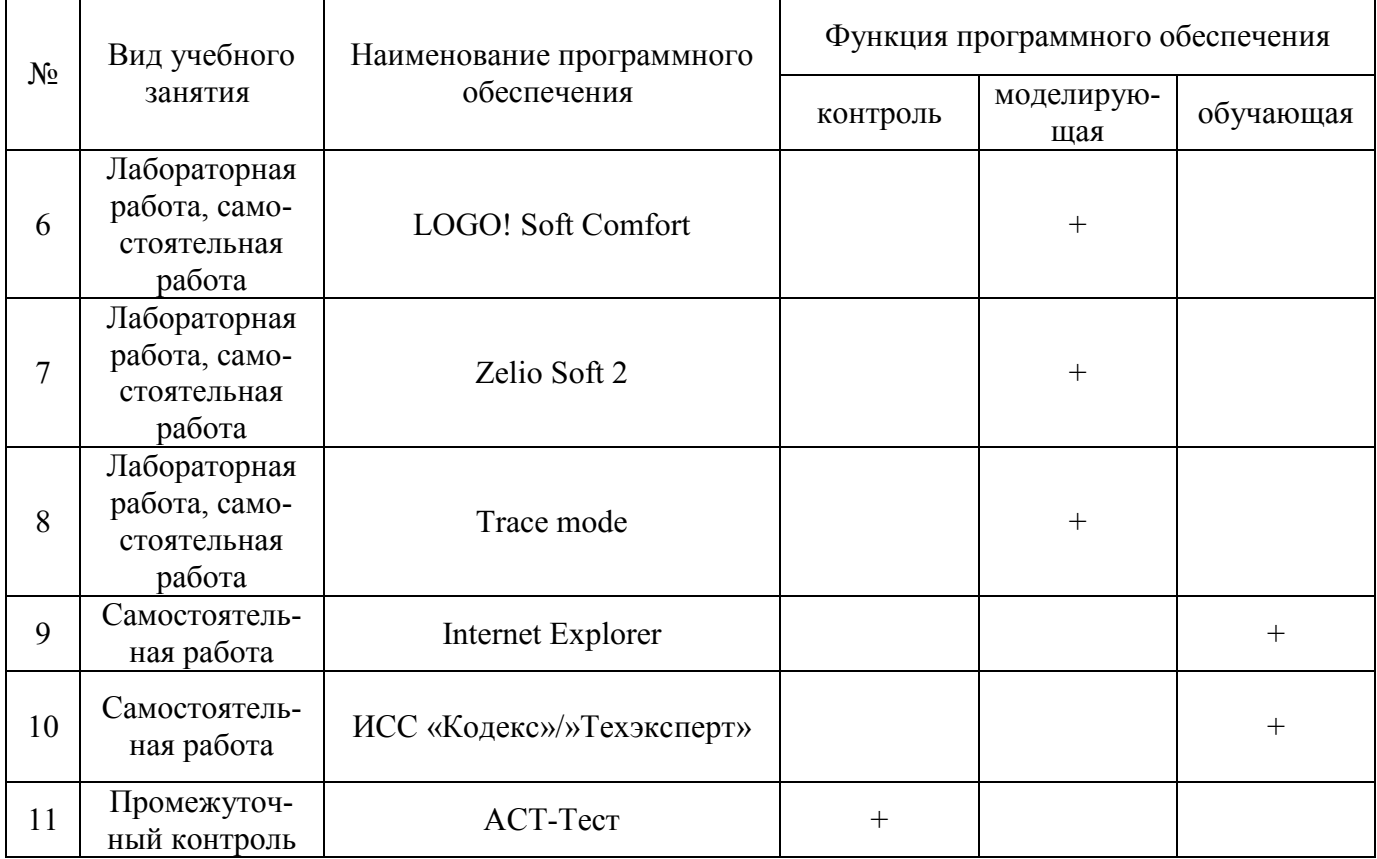

### **6.3.2. Компьютерные презентации учебных курсов**

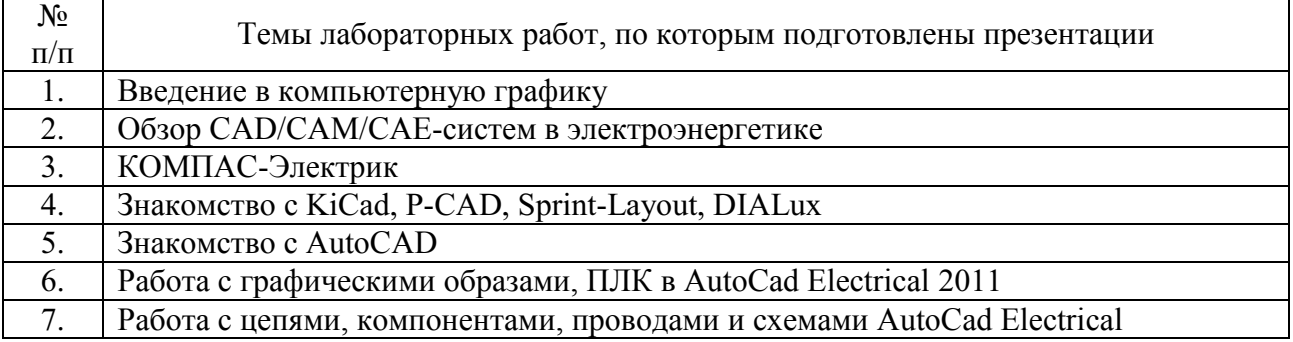

### **7. Описание материально-технической базы, необходимой для осуществления образовательного процесса по дисциплине**

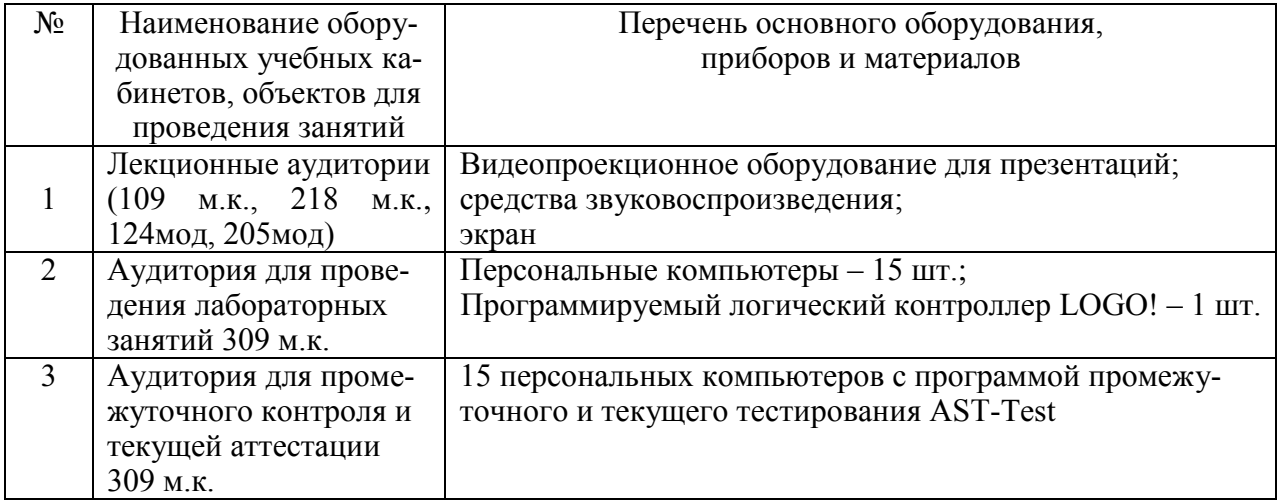

# Страница **16** из **18**

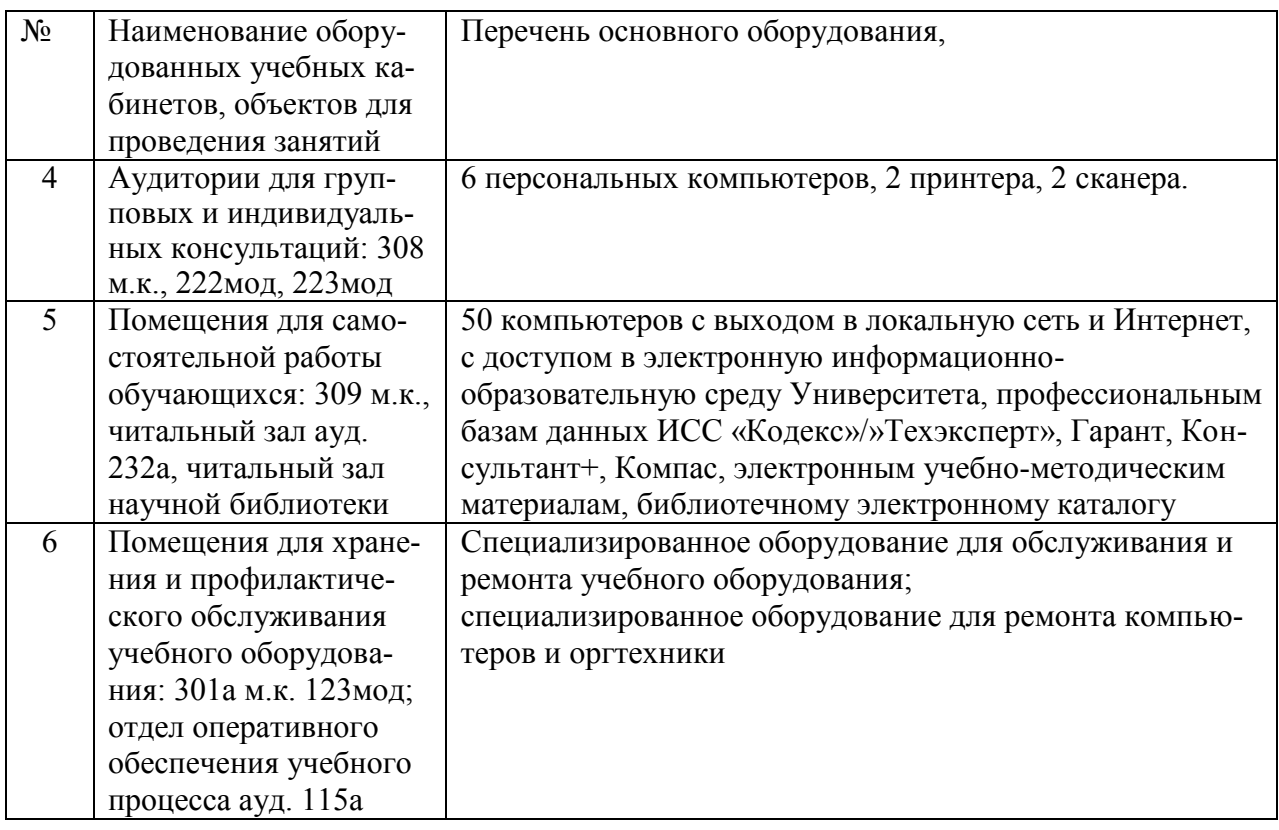

# **8. Междисциплинарные связи**

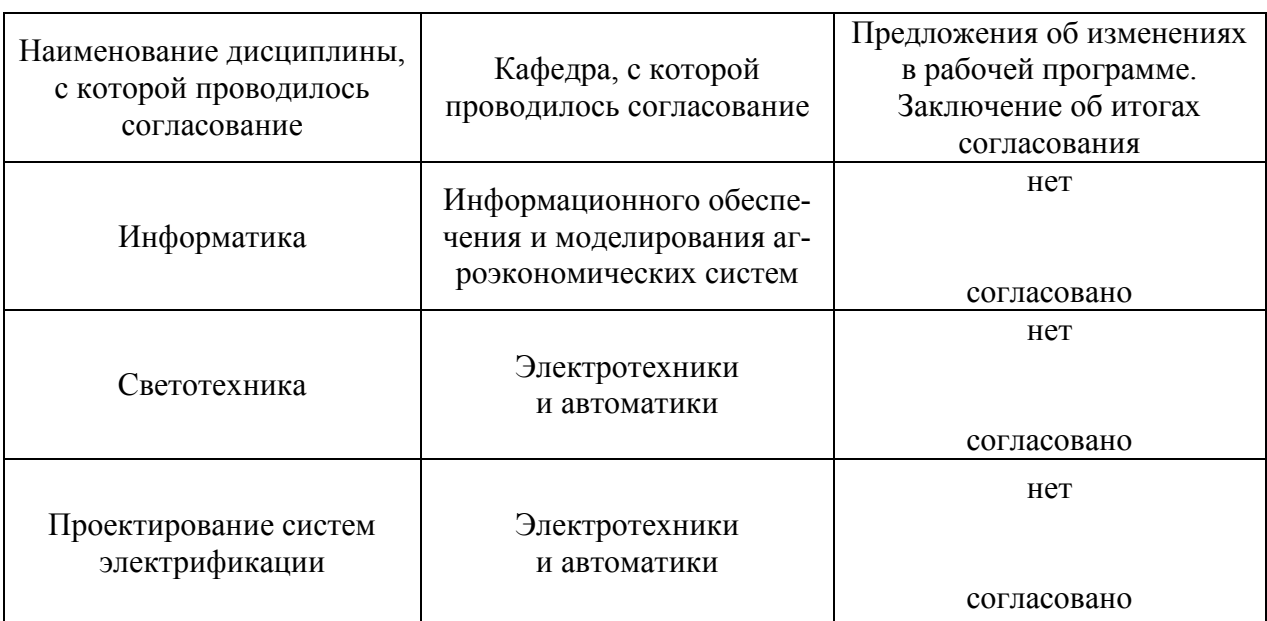

## Протокол согласования рабочей программы с другими дисциплинами

## **Приложение 1**

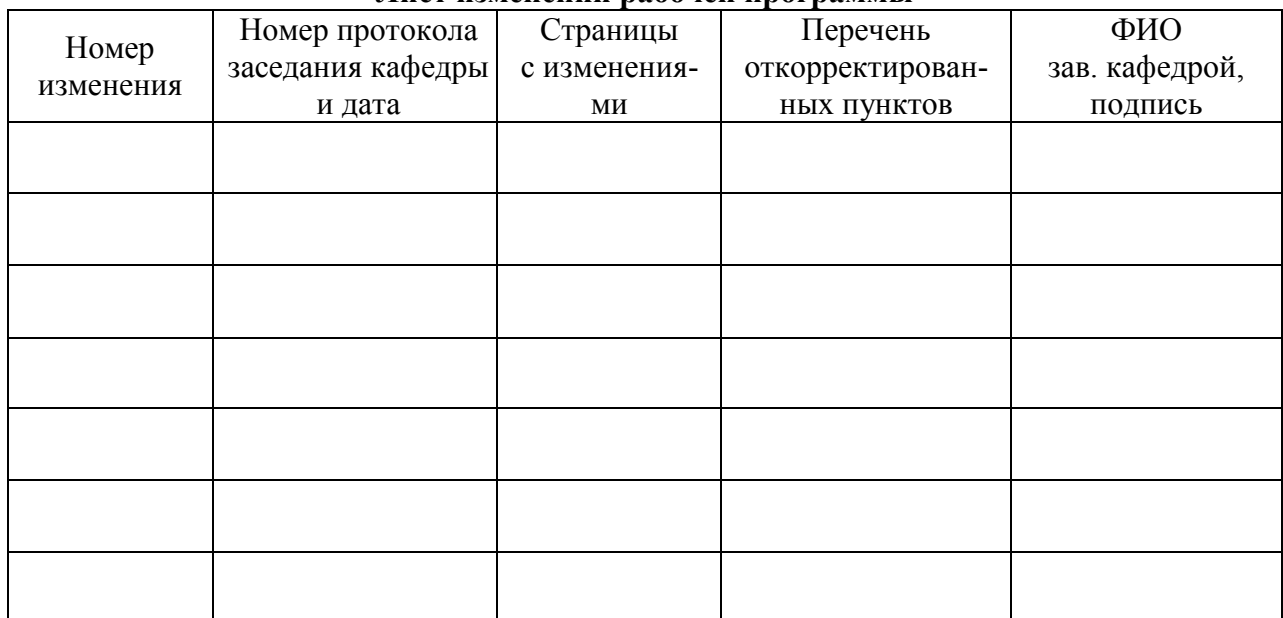

### **Лист изменений рабочей программы**

## **Приложение 2**

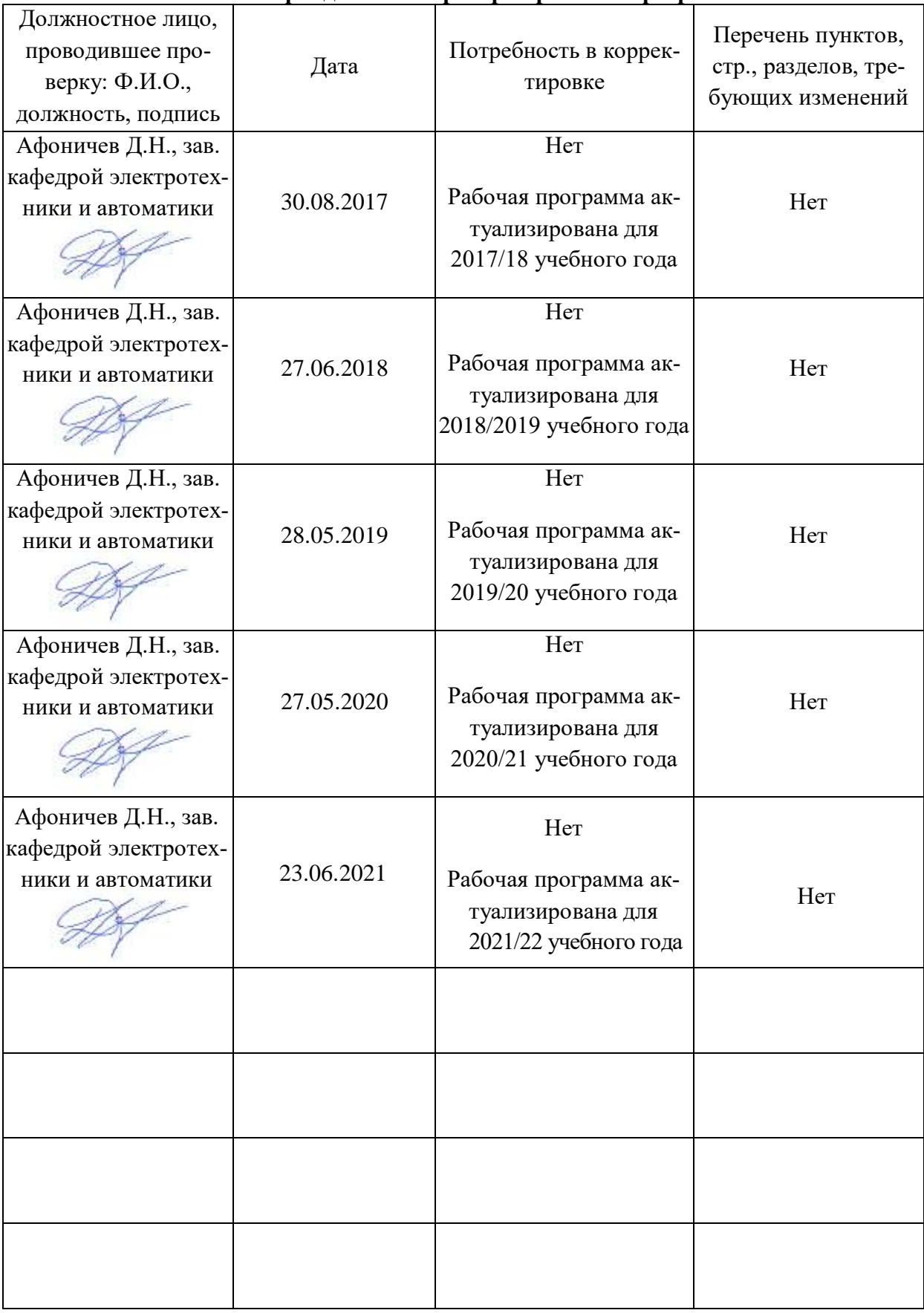

## **Лист периодических проверок рабочей программы**